## **Mail Vulnerability**

The Mail Vulnerability report show all SQL Server instances with SQL Mail stored procedures.

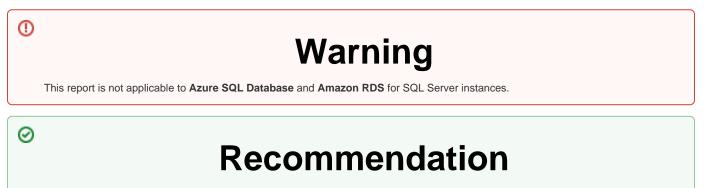

Using the SQL Mail feature from a SQL Server instance represents an increased security risk. To avoid any risks, remove the access to SQL Mail if it is not needed.

## **Getting Started**

Follow these steps to generate this report:

- 1. Select the Date, Policy, and Baseline options from the Report Settings box.
- 2. Select a target instance.
- 3. Click the View Report button to generate your report.

| SQL <b>Secure</b> ™ |                                                                                                    | Assess and audit security risks and access rights             |                                    |
|---------------------|----------------------------------------------------------------------------------------------------|---------------------------------------------------------------|------------------------------------|
|                     |                                                                                                    | <b>il Vulnerability</b><br>ata as of Tuesday, September 13, . | 2022                               |
| Server:             | All servers in policy                                                                                                    |                                                               |                                    |
| There are           | no audited servers with SC                                                                                                    | QL Mail.                                                      |                                    |
| About:              | This report shows all SQL Server instances with SQL Mail stored procedures.                                                                                        |                                                               |                                    |
| Recommendation:     | The ability to use SQL Mail from a SQL Server instance poses an increased security risk. It is recommended that access to SQL Mail be removed if it is not needed. |                                                               |                                    |
| APPENDIX: Audit D   | ata                                                                                                    |                                                               |                                    |
|                     | ots were used to generate this<br>ilter settings and status of eac                                                                                                 | report. For complete information o                            | on what audit data was             |
| SQL Server          |                                                                                                    | Version                                                       | Audited On                         |
|                     |                                                                                                    | SQL Server 2016 v13.0.1601.5                                  | 6/15/2022 6:13:57 PM               |
| IDERA               |                                                                                                    | Generated by                                                  | on 9/13/2022 7:59:36 A             |
|                     | era, Inc.                                                                                                    | Execution                                                     | Time: 0 hours, 0 minutes, 0 second |

IDERA | Products | Purchase | Support | Community | Resources | About Us | Legal